Doc No. :PT-HMOC-OPS-FOP-6001-OPS-OAH

Fop Issue : 3.0
Issue Date: 13/04/10

Perform RWL bias in OCM File: H\_FCP\_AOC\_4R34.xls

Author: dsalt-hp

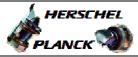

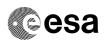

# Procedure Summary

#### Objectives

The objective of this Herschel ACMS procedure is to commanded the reaction wheels to maintain a specific angular rate in OCM.

The procedure involves the following activities:

- verify ACMS status and mode (=OCM)
- verify RWL power and health status  $% \left( 1\right) =\left( 1\right) +\left( 1\right) +\left( 1\right$
- select specific TPF (RWL) on manual stack
- command RWL momentum bias and hold

It relies on the bias and hold loop which brings the wheels to the commanded rate (except for a steady state controller offset due to friction) and maintains them at constant speed.

#### NOTE:

The procedure can also be used for the initial wheel run-in after power-on in orbit. After prolonged storage and during operations on ground the RWL's have a higher loss torque because of non-uniform distribution of lubricant on the bearings. A run-in at constant speed in orbit has been recommended by the supplier as a way to guarantee a uniform layer of lubricant and reduce the loss torque.

#### Summary of Constraints

- 1. ACMS pointing in OCM
- 2. All RWL's powered.
- 3. Specific TPF (RWL) delivered by FD and available on MCS  $\,$

### Spacecraft Configuration

Start of Procedure

Spacecraft initial conditions - ACMS pointing in OCM

- all RWLs switched ON

End of Procedure

Spacecraft final conditions - same as initial conditions

### Reference File(s)

Input Command Sequences

Output Command Sequences

AERWL\_00

### Referenced Displays

ANDS GRDS SLDS

Status : Version 12 - Unchanged

Last Checkin: 04/05/09 Page 1 of 6

Doc No. :PT-HMOC-OPS-FOP-6001-OPS-OAH Fop Issue : 3.0 3.0

Issue Date: 13/04/10

Perform RWL bias in OCM File: H\_FCP\_AOC\_4R34.xls

Author: dsalt-hp

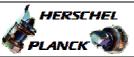

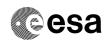

ZAA01999 ZAA00999 ZAA02999

# Configuration Control Information

| DATE     | FOP ISSUE | VERSION | MODIFICATION DESCRIPTION                                                                                                    | AUTHOR   | SPR REF |
|----------|-----------|---------|----------------------------------------------------------------------------------------------------|----------|---------|
| 03/08/08 | 1         | 1       | Created                                                                                                    | dsalt-hp |         |
| 05/09/08 |           | 2       | Sub Schedule ID now defined (SSID=20) for the MPS                                                                                                    | dsalt-hp |         |
| 24/09/08 |           | 3       | Formal parameters for RWL ID removed in Step 5 and replaced with fixed values.                                                                                                    | dsalt-hp |         |
| 27/11/08 |           | 4       | Sequence AERWL_00 updated to be planable by all sources and -ve time-tags applied to 1st & 2nd TCs in Step 5.                                                                                                    | dsalt-hp |         |
| 05/12/08 | 2         | 5       | Timet-tag on 3rd TC in Step 5 changed to relative time to ensure correct time deltas between all 3 TCs                                                                                                    | dsalt-hp |         |
| 22/03/09 |           | 6       | Updated to enable SCM pointing TC execution with RCS in Coarse (Step 6-9) as nominal, as per Section 2.1.2 of H-P-4-DS-MA-002 (Issue 2, Rev.5)  NOTE: These additional TCs are linked to the TPF=RWL to ensure autonomous loading during routine Delta-Vs and all other OCM-to-SCM transitions that require wheel bias/hold conditions | dsalt-hp |         |
| 23/03/09 |           | 7       | Name and offset for OBDB parameters corrected in Step 7 & 8 after Industry updates to Section 2.1.2 of H-P-4-DS-MA-002 (Issue 2, Rev.5)                                                                                                    | dsalt-hp |         |
| 23/03/09 |           | 8       | Correction of TC time-tags in Step 7                                                                                                    | dsalt-hp |         |
| 23/03/09 |           | 9       | Correction of TC time-tags in Step 7 & 8                                                                                                    | dsalt-hp |         |
| 23/03/09 |           | 10      | Small correction to TC time-tags in Step 8                                                                                                    | dsalt-hp |         |
| 25/03/09 | 2.2       | 11      | Comment added to Step 6-9 to remove TCs from the Manual Stack if the sequence is run under ground supervision, as they are also include in H_FCP_AOC_OSCM                                                                                                    | dsalt-hp |         |
| 04/05/09 | 2.4       | 12      | TCs to enable transition from OCM to SCM in RCS Coarse now removed (transfered to H_FCP_AOC_0SFX)                                                                                                    | dsalt-hp |         |

Status : Version 12 - Unchanged

Page 2 of 6 Last Checkin: 04/05/09

Doc No. :PT-HMOC-OPS-FOP-6001-OPS-OAH Fop Issue : 3.0

Issue Date: 13/04/10

Perform RWL bias in OCM File: H\_FCP\_AOC\_4R34.xls Author: dsalt-hp

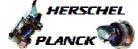

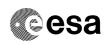

# Procedure Flowchart Overview

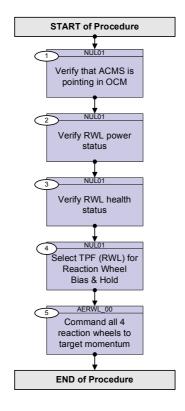

: Version 12 - Unchanged

Page 3 of 6 Last Checkin: 04/05/09

Doc No. :PT-HMOC-OPS-FOP-6001-OPS-OAH Fop Issue : 3.0

Issue Date: 13/04/10

Perform RWL bias in OCM File: H\_FCP\_AOC\_4R34.xls

Author: dsalt-hp

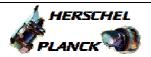

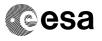

| Step<br>No. Time | Activity/Remarks                                                                                                    | TC/TLM         | Display/ Branch |  |  |
|------------------|----------------------------------------------------------------------------------------------------|----------------|-----------------|--|--|
| NO: 11me         | Beginning of Procedure                                                                                                    | 10/1111        | Display/ Blanch |  |  |
|                  | TC Seq. Name :NUL01 (Null Sequence 01)                                                                                                    |                |                 |  |  |
|                  | TimeTag Type:<br>Sub Schedule ID:                                                                                                    |                |                 |  |  |
| 1                | Verify that ACMS is pointing in OCM                                                                                                    |                | Next Step:<br>2 |  |  |
|                  | Verify Telemetry  AcmsMode AESMG002                                                                                                    | = OCM          | AND=ZAA01999    |  |  |
|                  | Verify Telemetry  AcmsSubstate  AESMF002                                                                                                    | = OCM Pointing | AND=ZAA01999    |  |  |
|                  | NOTE: After prolonged storage and during operations on ground the RWL's have a higher loss torque because of non-uniform distribution of lubricant on the bearings. A run-in at constant speed after power-on in orbit has been recommended by the supplier as a way to guarantee a uniform layer of lubricant and reduce the loss torque.  The procedure relies on the bias-and-hold loop in OCM to control the wheel at a constant rate for a prolonged time (of the order of 1 - 2 days). |                |                 |  |  |
| 2                | Verify RWL power status                                                                                                    |                | Next Step:      |  |  |
|                  | Verify Telemetry  RWL1 power AE4P3002                                                                                                    | = ON           | AND=ZAA00999    |  |  |
|                  | Verify Telemetry  RWL2 power AE4P4002                                                                                                    | = ON           | AND=ZAA01999    |  |  |
|                  | Verify Telemetry  RWL3 power AE4P5002                                                                                                    | = ON           | AND=ZAA01999    |  |  |
|                  | Verify Telemetry  RWL4 power AE4P6002                                                                                                    | = ON           | AND=ZAA01999    |  |  |
| 3                | Verify RWL health status                                                                                                    |                | Next Step:      |  |  |
|                  | Verify Telemetry  RWL1 Health Sts  AES45002                                                                                                    | = Healthy      | AND=ZAA02999    |  |  |
|                  | Verify Telemetry  RWL2 Health Sts AES46002                                                                                                    | = Healthy      | AND=ZAA02999    |  |  |
|                  | Verify Telemetry  RWL3 Health Sts AES47002                                                                                                    | = Healthy      | AND=ZAA02999    |  |  |

Status : Version 12 - Unchanged

Last Checkin: 04/05/09

Doc No. :PT-HMOC-OPS-FOP-6001-OPS-OAH Fop Issue : 3.0

Issue Date: 13/04/10

Perform RWL bias in OCM File: H\_FCP\_AOC\_4R34.xls Author: dsalt-hp

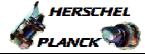

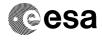

| St.               | _  | Time            | Activity/Remarks                                                                                                    | TC/TLM    | Display/ Branch   |
|-------------------|----|-----------------|----------------------------------------------------------------------------------------------------|-----------|-------------------|
|                   |    |                 | Verify Telemetry  RWL4 Health Sts AES48002                                                                                                    | = Healthy | AND=ZAA02999      |
|                   |    |                 |                                                                                                    |           | Next Step:        |
| 4                 |    |                 | Select TPF (RWL) for Reaction Wheel<br>Bias & Hold                                                                                                    |           | 5                 |
|                   |    |                 | Check with Flight Dynamics the <b>exact name of the <u>TPF</u></b> <u>instance</u> to be uplinked                                                                                                    | -         |                   |
| ***************** |    |                 |                                                                                                    |           |                   |
|                   |    |                 |                                                                                                    |           |                   |
|                   |    |                 | TC Seq. Name :AERWL_00 (RWL bias & hold)  TimeTag Type: B Sub Schedule ID: 20                                                                                                    |           |                   |
|                   |    |                 | Formal Parameter List : Bias H_RWL1 h HW_1=                                                                                                    | Nms       |                   |
|                   |    |                 | Bias H_RWL2 h HW_2=                                                                                                    | Nms       |                   |
|                   |    |                 | Bias H_RWL3 h HW_3=                                                                                                    | Nms       |                   |
|                   |    |                 | Bias H_RWL4 h HW_4=                                                                                                    | Nms       | Dr. L. Gr.        |
| 5                 |    |                 | Command all 4 reaction wheels to target momentum                                                                                                    |           | Next Step:<br>END |
|                   |    |                 | Execute Telecommand                                                                                                    |           |                   |
|                   |    | '=TR-<br>.00.10 | Stop Function                                                                                                    | AC082109  |                   |
|                   | דט | <b>'=</b> +     | Command Parameter(s): Any Function ID AHFUN109                                                                                                    | Biasing   |                   |
|                   |    |                 | TC Control Flags :                                                                                                    |           |                   |
|                   |    |                 | GBM IL DSE                                                                                                    |           |                   |
|                   |    |                 | Y<br>Subsch. ID : 20                                                                                                    |           |                   |
|                   |    |                 | Det. descr.: TC(8,2) Stop Function                                                                                                    |           |                   |
|                   |    |                 |                                                                                                    |           |                   |
|                   |    |                 | NOTE: This command is send as a precaution and is necessary only if the bias-and-hold function is already active at the moment when the procedure is called (the function must be stopped explicitly before another angular momentum target can be commanded). |           |                   |
|                   |    |                 | NOTE: Validation tests on the Herschel simulator show that the following TC (START_FUNCTION_biasing) must also be sent in order to prevent the next TC being rejected by the ACC/ASW and returning a TM Acceptance Report - Failure (TM_1_2_131)               |           |                   |

: Version 12 - Unchanged Status

Page 5 of 6 Last Checkin: 04/05/09

Doc No. :PT-HMOC-OPS-FOP-6001-OPS-OAH Fop Issue : 3.0

Issue Date: 13/04/10

Perform RWL bias in OCM File: H\_FCP\_AOC\_4R34.xls Author: dsalt-hp

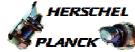

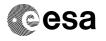

| Step<br>No. | Time               | Activity/Remarks                                                                                                    | TC/TLM                                                                                                    | Display/ Branch |
|-------------|--------------------|----------------------------------------------------------------------------------------------------|----------------------------------------------------------------------------------------------------|-----------------|
|             | ET=TR-<br>00.00.05 | Execute Telecommand  Start Function                                                                                                    | AC081109                                                                                                    |                 |
|             | UT=+               | Command Parameter(s): Any Function ID AHFUN109                                                                                                    | Biasing                                                                                                    |                 |
|             |                    | TC Control Flags : GBM IL DSE                                                                                                    |                                                                                                    |                 |
|             |                    | Subsch. ID : 20 Det. descr. : TC(8,1) Start Function                                                                                                    |                                                                                                    |                 |
|             |                    |                                                                                                    |                                                                                                    |                 |
|             |                    | Send BiasHold command with formal parameters defin<br>by FD in specific TPF (RWL) version.                                                                                                    | ed                                                                                                    |                 |
|             | ET=TR+00.00.0      | Execute Telecommand  Bias and hold RWLs                                                                                                    | ACWH1002                                                                                                    |                 |
|             | UT=+               | Command Parameter(s):         ASW Function ID         AHFUN002           Biasing AID Cmd         AHFWB002           Bias DF86 Cmd         AH8E1002           Bias DD86 Cmd         AH8E2002           Bias Nrof RWL         AHFWN002           Biasing RWL ID         AHFWW002           Bias H_RWL1 h         AHFW0002           Bias H_RWL2 h         AHFW0002           Bias H_RWL3 h         AHFWE002 | BiasHold (Def) Disable 86 (Def) Disable 86 (Def) 4 <dec> (Def) 1 <dec> (Def) HW_1 2 <dec> (Def) HW_2 3 <dec> (Def)</dec></dec></dec></dec> |                 |
|             |                    | Biasing RWL ID AHFWW002<br>Bias H_RWL4 h AHFWF002                                                                                                    | T TUEC (DCI)                                                                                                    |                 |
|             |                    | TC Control Flags :  GBM IL DSEY                                                                                                    |                                                                                                    |                 |
|             |                    | Subsch. ID : 20 Det. descr. : TC_BIAS_RWL_hold                                                                                                    |                                                                                                    |                 |
|             |                    | Wait about 30 seconds to allow the status of the band hold loop to be modified in TM.                                                                                                    | ias                                                                                                    |                 |
|             |                    | Verify Telemetry  CurrentBiasAid AESM9002                                                                                                    | = BiasHold                                                                                                    | AND=ZAA01999    |
|             |                    |                                                                                                    |                                                                                                    |                 |
|             |                    | End of Procedure                                                                                                    |                                                                                                    |                 |

Status : Version 12 - Unchanged

Page 6 of 6 Last Checkin: 04/05/09